[Caracterizarea](#page-1-0) cantitativă a erorilor [Tipuri](#page-3-0) de erori [Analiza](#page-3-0) erorilor Conditionare și stabilitate

<span id="page-0-0"></span>Notes

# 1/41→ 1/41→ 1/41→ 1/41→ 1/41→ 1/41→ 1/41→ 1/41→ 1/41→ 1/41→ 1/41→ 1/41→ 1/41→ 1/41→ 1/41→ 1/41→ 1/41→ 1/41→ 1/41→ 1/41→ 1/41→ 1/41→ 1/41→ 1/41→ 1/41→ 1/41→ 1/41→ 1/41→ 1/41→ 1/41→ 1/41→ 1/41→ 1/41→ 1/41→ 1/41→ 1/41→ 1/41 1.3. Erori în calculele numerice Prof.dr.ing. Gabriela Ciuprina Universitatea "Politehnica" București, Facultatea de Inginerie Electrică, Departamentul de Electrotehnică Suport didactic pentru disciplina *Metode numerice*, 2017-2018 *Gabriela Ciuprina* 1.3. Erori în calculele [numerice](#page-20-0) 4 ロ → 4 ラ → 4 로 → 4 로 → 2 로 → 9 Q Q + 2/41 [Caracterizarea](#page-1-0) cantitativă a erorilor [Tipuri](#page-3-0) de erori [Analiza](#page-3-0) erorilor Conditionare și stabilitate **Cuprins** 1 [Caracterizarea](#page-1-0) cantitativă a erorilor • În mod [absolut](#page-1-0) • În mod [relativ](#page-1-0) <sup>2</sup> [Tipuri](#page-3-0) de erori 3 [Analiza](#page-3-0) erorilor Analiza erorilor de [rotunjire](#page-3-0) Analiza erorilor de [trunchiere](#page-6-0) Analiza erorilor [inerente](#page-8-0) 4 Condiționare și stabilitate **o** Conditionare **•** [Stabilitate](#page-17-0) Notes

<span id="page-1-0"></span>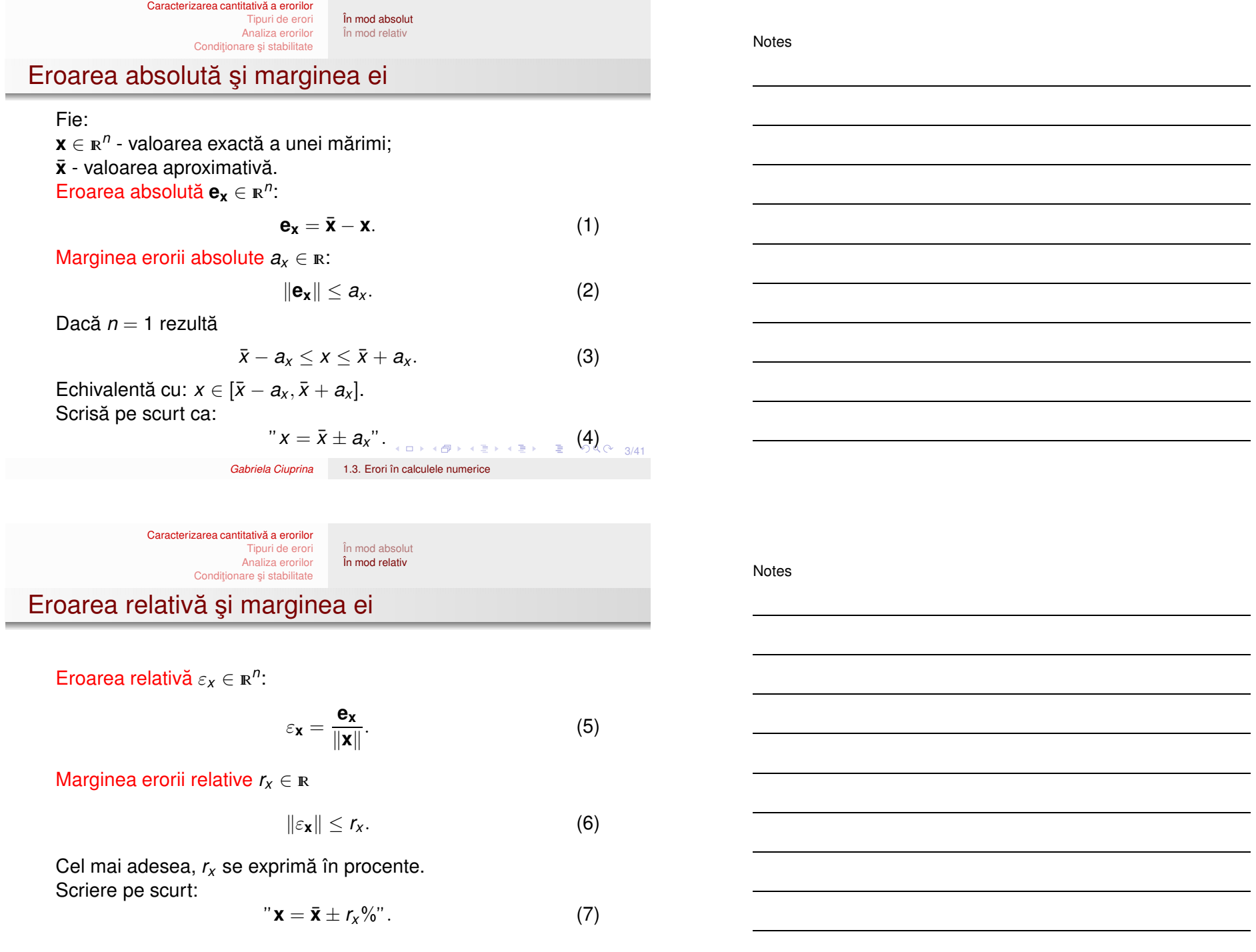

[Caracterizarea](#page-1-0) cantitativă a erorilor [Tipuri](#page-3-0) de erori

[Analiza](#page-3-0) erorilor Conditionare și stabilitate În mod [absolut](#page-1-0) În mod [relativ](#page-1-0)

Notes

## Exemplu: <sup>π</sup>

 $x = 3.1415...$  $\bar{x} = 3.14$  $e_x = -0.0015...$  $a_x = 0.0016$  $\varepsilon_{x} = -0.0015... / 3.1415...$  $r_x = 0.0016/3 \le 0.0006 = 0.06\%.$ 

 $\pi = 3.14 \pm 0.0016$  sau  $\pi = 3.14 \pm 0.06\%$ .

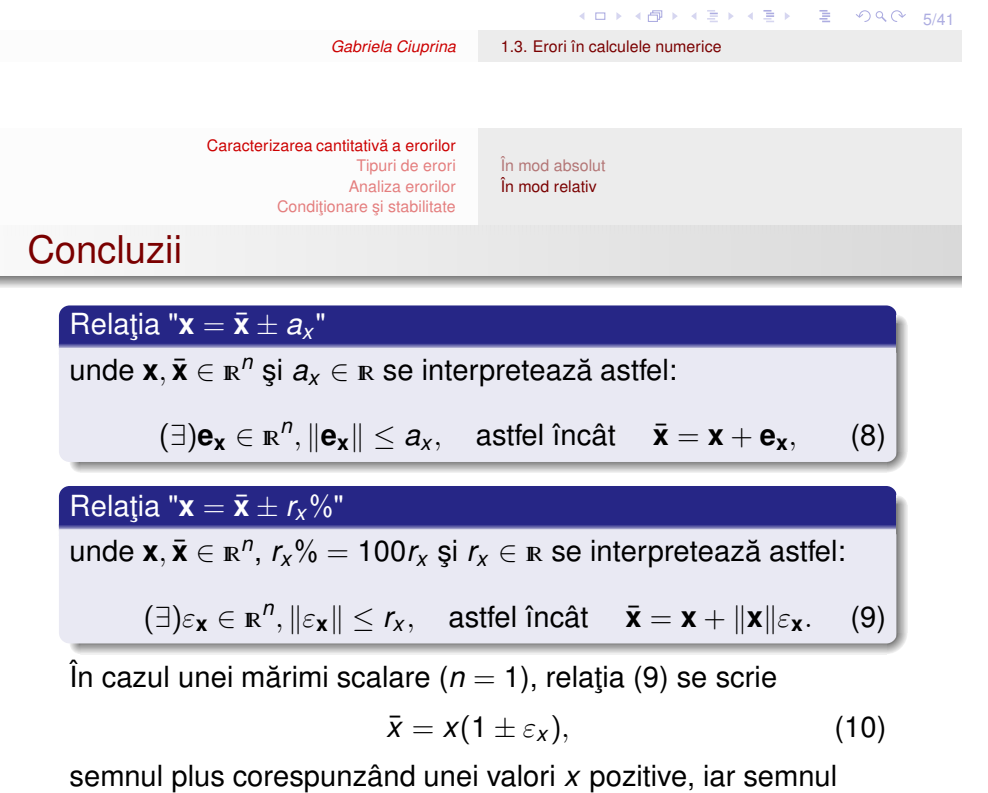

(K) → K (1) → K (1) → K (1) → K (1) → K (1) → K (1) → K (1) → K (1) → C (4) + 6/41 minus uneia negative.<br>Gabriela Ciuprina

*Gabriela Ciuprina* 1.3. Erori în calculele [numerice](#page-0-0)

```
Notes
```
<span id="page-3-0"></span>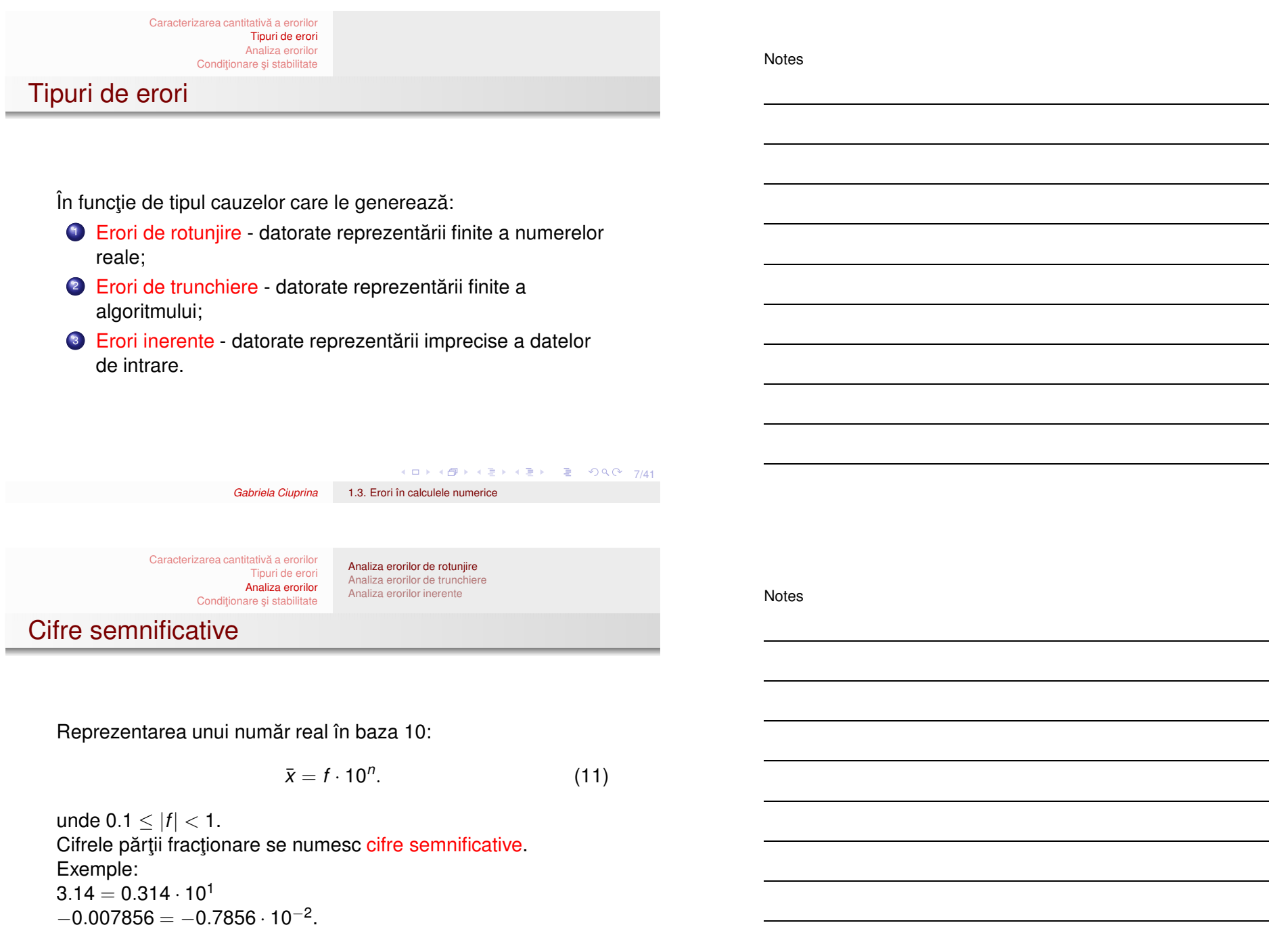

[Caracterizarea](#page-1-0) cantitativă a erorilor [Tipuri](#page-3-0) de erori [Analiza](#page-3-0) erorilor Condiționare și stabilitate Analiza erorilor de [rotunjire](#page-3-0) Analiza erorilor de [trunchiere](#page-6-0) Analiza erorilor [inerente](#page-8-0)

Notes

# Rotunjirea afectează reprezentarea numerelor reale

$$
\bar{x} = \overbrace{0. \underbrace{? \underbrace{? \underbrace{? \underbrace{?}} \cdot 10^n}}_{k \text{ cifre}} \cdot 10^n, \tag{12}
$$

$$
x = 0.\underbrace{***\cdots*}_{k \text{circ}}\# \# \# \cdots 10^n, \tag{13}
$$

$$
e_x = \bar{x} - x = -0.000 \cdots 0
$$
  $\# \# \# \cdots 10^n = -0. \# \# \# \cdots 10^{n-k}$ ,  
*k* cifre

(14)

4 미 사 4 마 사 회 사 회 사 회 회 수 있다. 회 이익 이 1

*Gabriela Ciuprina* 1.3. Erori în calculele [numerice](#page-0-0)

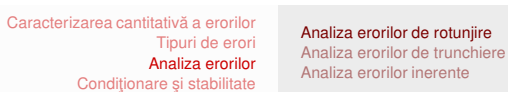

## Rotunjirea afectează reprezentarea numerelor reale

$$
\varepsilon_{x} = \frac{e_{x}}{x} = \frac{-0. \# \# \# \cdots 10^{n-k}}{0. \frac{* \ * \ * \cdots \ * \# \# \# \cdots 10^{n}}{k \text{ cifre}}} = -\frac{0. \# \# \# \cdots}{0. \ * \ * \cdots 10^{-k}}
$$
\n(15)

$$
|\varepsilon_x| \le \frac{1}{0.1} 10^{-k} = 10^{-k+1}.
$$
 (16)

Marginea erorii relative de rotunjire <sup>a</sup> unui sistem de calcul depinde doar de numărul de cifre semnificative ce pot fi memorate. Pentru un sistem de calcul ce lucrează cu *k* cifre semnificative, marginea erorii relative de rotunjire este <sup>10</sup>−*k*+1.

10 - 10 - 12 - 12 - 12 - 2 - 20 - 20 10/41

[Caracterizarea](#page-1-0) cantitativă a erorilor [Tipuri](#page-3-0) de erori [Analiza](#page-3-0) erorilor Conditionare și stabilitate Analiza erorilor de [rotunjire](#page-3-0) Analiza erorilor de [trunchiere](#page-6-0) Analiza erorilor [inerente](#page-8-0)

Notes

Notes

## Rotunjirea afectează calculele

```
Adunarea a două numere reale
Intuitiv: pp. k = 3, x_1 + x_2 = ?x_1 = 3.73 = 0.373 \cdot 10^1x_2 = 0.006 = 6 \cdot 10^{-3}x_2 = 6 \cdot 10^{-4} \cdot 10^1 = 0.0006 \cdot 10^1 = 0.000 \cdot 10^1Rezultat: x_1 + x_2 = x_1.
```
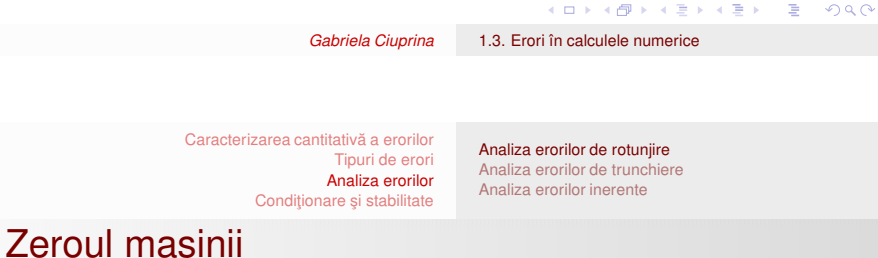

Zeroul (acuratețea, precizia, "epsilon-ul") mașinii = cel mai mic eps pentru care  $1 + \text{eps} > 1$ .

- $\bullet$  ( $\forall$ )*a* < eps, 1 + *a* = 1 (în calculator)
- în mod uzual  $eps = 2.22 \cdot 10^{-16}$ .
- **o** Matlab: eps
- **· Scilab %eps.**
- $\bullet$  Zeroul mașinii nu trebuie confundat cu cel mai mic număr reprezentabil în calculator și care, în mod uzual are valoarea 2.23 · 10−308.

Consecință: adunarea numerelor reale în calculator nu este asociativă.

10 → 1日→ 1월→ 1월→ 1월 1990 12/41

11/41

[Caracterizarea](#page-1-0) cantitativă a erorilor [Tipuri](#page-3-0) de erori [Analiza](#page-3-0) erorilor Conditionare si stabilitate Analiza erorilor de [rotunjire](#page-3-0) Analiza erorilor de [trunchiere](#page-6-0) Analiza erorilor [inerente](#page-8-0)

Notes

# Determinarea eps într-un mediu de programare

funcție zeroul\_mașinii () real eps  $eps = 1$  $c$ ât timp (1 + eps > 1)  $eps = eps/2$ •

## $eps =eps^2$

întoarce eps

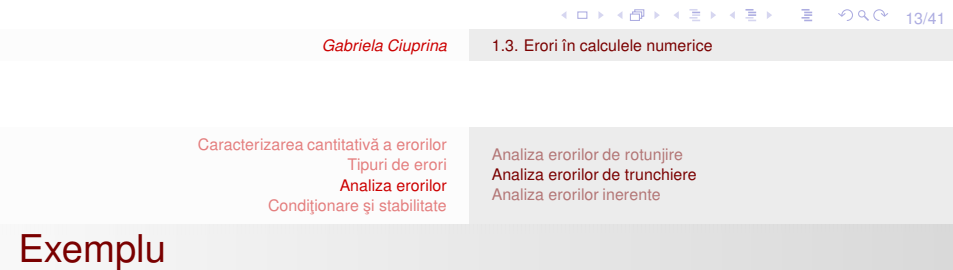

$$
f(x) = f(x_0) + \frac{x - x_0}{1!}f'(x_0) + \frac{(x - x_0)^2}{2!}f''(x_0) + \cdots
$$
 (17)

sinus,  $x_0 = 0$ :

$$
\sin x = x - \frac{x^3}{3!} + \frac{x^5}{5!} - \frac{x^7}{7!} + \cdots = \sum_{k=0}^{\infty} (-1)^k \frac{x^{2k+1}}{(2k+1)!}.
$$
 (18)

$$
\bar{s} = \sum_{k=0}^{n} (-1)^k \frac{x^{2k+1}}{(2k+1)!}.
$$
 (19)

$$
|e_s| = |\bar{s} - s| \leq \frac{x^{2n+1}}{(2n+1)!}
$$
 (20)

*Gabriela Ciuprina* 1.3. Erori în calculele [numerice](#page-0-0)

<span id="page-6-0"></span>

[Caracterizarea](#page-1-0) cantitativă a erorilor [Tipuri](#page-3-0) de erori [Analiza](#page-3-0) erorilor Conditionare si stabilitate Analiza erorilor de [rotunjire](#page-3-0) Analiza erorilor de [trunchiere](#page-6-0) Analiza erorilor [inerente](#page-8-0)

Notes

## Algoritm cu controlul erorii de trunchiere

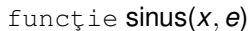

15/41  $\frac{1}{x}$ ; întoarce valoarea funcției sinus in punctul x ; prin trunchierea seriei Taylor dezvoltată in 0 <u>real</u> *x* ; punctul în care se va evalua funcția sin real *e* ; eroarea de trunchiere impusă real *t*, *<sup>s</sup>* întreg *k*  $t = x$  $s = t$  $k = 0$ cât timp (|*t*| <sup>&</sup>gt; *<sup>e</sup>*)  $k = k + 1$  $t = (-1) * t * \frac{x^2}{(2k)(2k+1)}$  $s = s + t$ • intoarce s *Gabriela Ciuprina* 1.3. Erori în calculele [numerice](#page-0-0) [Caracterizarea](#page-1-0) cantitativă a erorilor

[Tipuri](#page-3-0) de erori [Analiza](#page-3-0) erorilor

<span id="page-7-0"></span>Notes

Conditionare și stabilitate Rezultate numerice

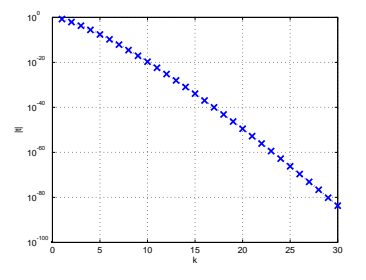

0 5 10 15 20 25 30 10-16 10-14 10-12  $\frac{2}{2}$ <sub>10</sub>  $\frac{1}{9}$  10  $\overline{P}^{10^6}$ 10-4  $10^{2}$  $10^0$ Iteratia k |s(k) - s(k-1)|

Analiza erorilor de [rotunjire](#page-3-0) Analiza erorilor de [trunchiere](#page-6-0) Analiza erorilor [inerente](#page-8-0)

Modulul termenului curent al dezvoltării în serie Taylor a funcției sinus.

Modulul diferenței dintre sume parțiale consecutive la dezvoltarea în serie Taylor a funcției sinus.

Notes

# Efectul perturbațiilor datelor de intrare

[Caracterizarea](#page-1-0) cantitativă a erorilor

[Tipuri](#page-3-0) de erori [Analiza](#page-3-0) erorilor Condiționare și stabilitate

$$
y = f(x_1, x_2, \ldots, x_n). \tag{21}
$$

Analiza erorilor de [rotunjire](#page-3-0) Analiza erorilor de [trunchiere](#page-6-0) Analiza erorilor [inerente](#page-8-0)

$$
dy = \frac{\partial f}{\partial x_1} dx_1 + \frac{\partial f}{\partial x_2} dx_2 + \dots + \frac{\partial f}{\partial x_n} dx_n.
$$
 (22)

$$
\Delta y \approx \frac{\partial f}{\partial x_1} \Delta x_1 + \frac{\partial f}{\partial x_2} \Delta x_2 + \dots + \frac{\partial f}{\partial x_n} \Delta x_n. \tag{23}
$$

$$
\Delta x_k = \bar{x_k} - x_k = e_{x_k}, \qquad (24)
$$

14 미 시 4대 시 시 국 시 국 시 국 시 19 이익 이 17/41

*Gabriela Ciuprina* 1.3. Erori în calculele [numerice](#page-0-0)

[Caracterizarea](#page-1-0) cantitativă a erorilor [Tipuri](#page-3-0) de erori [Analiza](#page-3-0) erorilor Conditionare și stabilitate Analiza erorilor de [rotunjire](#page-3-0) Analiza erorilor de [trunchiere](#page-6-0) Analiza erorilor [inerente](#page-8-0)

# Eroarea absolută a rezultatului și marginea ei

$$
e_y = \bar{y} - y = \Delta y:
$$
  

$$
e_y = \sum_{k=1}^n \frac{\partial f}{\partial x_k} e_{x_k}.
$$
 (25)

$$
\left|\sum_{k=1}^n \frac{\partial f}{\partial x_k} e_{x_k}\right| \leq \sum_{k=1}^n \left|\frac{\partial f}{\partial x_k} e_{x_k}\right| = \sum_{k=1}^n \left|\frac{\partial f}{\partial x_k}\right| |e_{x_k}| \leq \sum_{k=1}^n \left|\frac{\partial f}{\partial x_k}\right| a_{x_k},
$$
\n(26)

unde  $|e_{x_k}| \leq a_{x_k}$ . Marginea erorii absolute <sup>a</sup> rezultatului

$$
a_{y} = \sum_{k=1}^{n} \left| \frac{\partial f}{\partial x_{k}} \right| a_{x_{k}}.
$$
 (27)

<span id="page-8-0"></span>18/41

*Gabriela Ciuprina* 1.3. Erori în calculele [numerice](#page-0-0)

#### [Caracterizarea](#page-1-0) cantitativă a erorilor [Tipuri](#page-3-0) de erori [Analiza](#page-3-0) erorilor Conditionare si stabilitate Analiza erorilor de [rotunjire](#page-3-0) Analiza erorilor de [trunchiere](#page-6-0) Analiza erorilor [inerente](#page-8-0)

Notes

Notes

# Eroarea relativă a rezultatului și marginea ei

 $\varepsilon_{\mathsf{v}} = \mathsf{e}_{\mathsf{v}}/|\mathsf{y}|$ 

$$
\varepsilon_{y} = \frac{\sum_{k=1}^{n} \frac{\partial f}{\partial x_{k}} e_{x_{k}}}{|y|} = \sum_{k=1}^{n} \frac{\partial f}{\partial x_{k}} \frac{e_{x_{k}}}{|y|} = \sum_{k=1}^{n} \frac{\partial f}{\partial x_{k}} \frac{|x_{k}|}{|y|} \varepsilon_{x_{k}}.
$$
 (28)

Marginea erorii relative <sup>a</sup> rezultatului

$$
r_{y} = \sum_{k=1}^{n} \left| \frac{\partial (\ln f)}{\partial x_{k}} \right| |x_{k}| r_{x_{k}}.
$$
 (29)

19/41

```
Gabriela Ciuprina 1.3. Erori în calculele numerice
```

```
Caracterizarea cantitativă a erorilor
                                        Tipuri de erori
                                       Analiza erorilor
                              Condiționare și stabilitate
                                                          Analiza erorilor de rotunjire
                                                          Analiza erorilor de trunchiere
                                                          Analiza erorilor inerente
Cazuri particulare: +, -
```
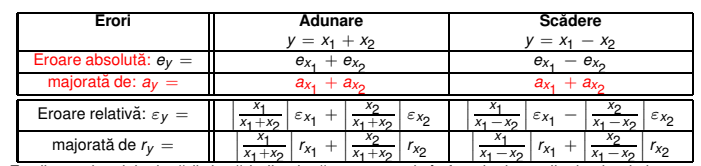

Erorile rezultatului adunării și scăderii a două numere reale în funcție de erorile datelor de intrare.

NB! La adunare și scădere marginile erorilor absolute se adună.

- $\bullet$  Adunarea este o operație bine condiționată.
- $\bullet$  Scăderea este o operație prost condiționată.

[Caracterizarea](#page-1-0) cantitativă a erorilor [Tipuri](#page-3-0) de erori [Analiza](#page-3-0) erorilor Condiționare și stabilitate Analiza erorilor de [rotunjire](#page-3-0) Analiza erorilor de [trunchiere](#page-6-0) Analiza erorilor [inerente](#page-8-0)

Notes

Notes

### $x_1 = 1.23 \pm 1\%$ ,  $x_2 = 1.22 \pm 1\%$

#### $\bullet$  Scădere:

Exemplu

- $r = |1.23/0.01 \cdot 1/100 + 1.22/0.01 \cdot 1/100 =$  $1.23 + 1.22 = 2.45 = 245\%$  $x_1 - x_2 = 0.01 \pm 245\%.$
- Adunare:
	- $r = |1.23/2.45 \cdot 1/100 + 1.22/2.45 \cdot 1/100 \approx$  $0.5 \cdot 1/100 + 0.5 \cdot 1/100 = 1/100 = 1\%$ .  $x_1 + x_2 = 2.45 \pm 1\%$ .

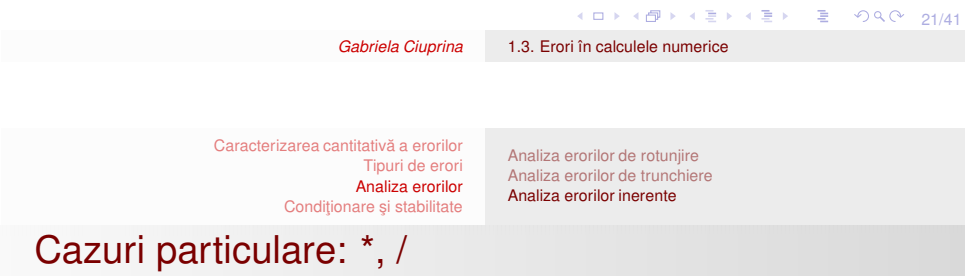

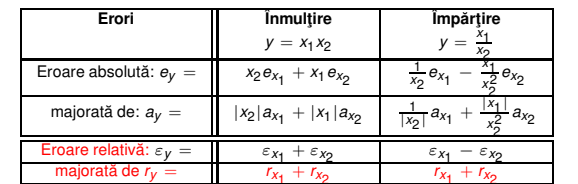

majorată de  $r_y =$   $r_{x_1} + r_{x_2}$   $r_{x_1} + r_{x_2}$ <br>Erorile rezultatului înmulțirii și împărțirii a două numere reale în funcție de erorile datelor de intrare.

### NB! La înmulțire și împărțire marginile erorilor relative se adună.

 $\bullet$  Înmulțirea și împărțirea sunt operații bine condiționate.

[Caracterizarea](#page-1-0) cantitativă a erorilor [Tipuri](#page-3-0) de erori [Analiza](#page-3-0) erorilor Condiționare și stabilitate Analiza erorilor de [rotunjire](#page-3-0) Analiza erorilor de [trunchiere](#page-6-0) Analiza erorilor [inerente](#page-8-0)

Notes

Notes

## Scăderea trebuie evitată

$$
ax^2 + bx + c = 0
$$
  
\n $x_{1,2} = (-b \pm \sqrt{b^2 - 4ac})/(2a)$   
\nCe se întâmplă dacă  $b > 0$  și  $b^2 \gg 4ac$ ?  
\nCe avantaj are următorul cod?

$$
\frac{dac\breve{a} b > 0}{x1 = (-b - \sqrt{b^2 - 4ac})/(2a)}
$$
  
\naltfel  
\n*x1* = (-b + \sqrt{b^2 - 4ac})/(2a)  
\n•  
\n*x2* = c/(a \* x1)

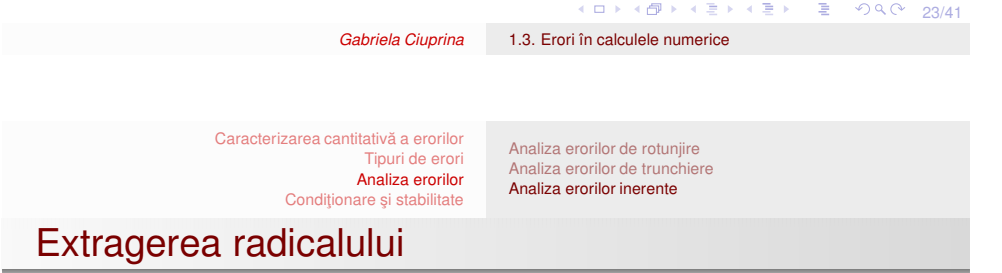

$$
y=\sqrt{x}
$$

$$
e_y = \frac{df}{dx}e_x = \frac{1}{2\sqrt{x}}e_x, \qquad (30)
$$

$$
\varepsilon_y = \frac{e_y}{y} = \frac{1}{2\sqrt{x}\sqrt{x}}e_x = \frac{e_x}{2x} = \frac{\varepsilon_x}{2}.
$$
 (31)

Dar rotunjirea nu poate fi ignorata!

[Caracterizarea](#page-1-0) cantitativă a erorilor [Tipuri](#page-3-0) de erori [Analiza](#page-3-0) erorilor Conditionare si stabilitate

Superpoziția erorilor

eroarea relativă într-un calcul aproximativ

=

eroarea relativă produsă de calculul aproximativ cu numere exacte (eroarea de rotunjire)

+

eroarea relativă produsă de calculul exact cu numere aproximative (afectate deci de erori inerente).

$$
\bar{y}=y_i(1+\text{eps})=y(1+\varepsilon_y)(1+\text{eps})\approx y(1+\varepsilon_y+\text{eps}),
$$

de unde  $(\bar{y} - y)/y = \varepsilon_y + \text{eps}.$ 

$$
\varepsilon_{\sqrt{x}} = \frac{\varepsilon_x}{2} + \text{eps.}
$$
 (32)

Analiza erorilor de [rotunjire](#page-3-0) Analiza erorilor de [trunchiere](#page-6-0) Analiza erorilor [inerente](#page-8-0)

4 ロ → 4 @ → 4 할 → 4 할 → 1 할 → 9 Q Q 25/41 Eroarea relativă a oricărui rezultat numeric este cel puțin egală cu zeroul mașinii.

<span id="page-12-0"></span>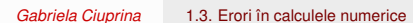

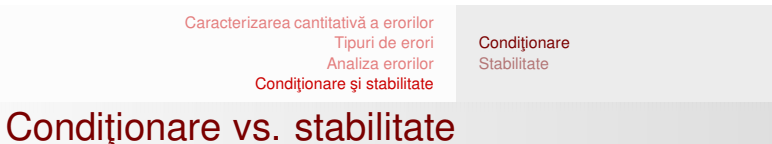

Condiționarea

se referă la comportarea problemei matematice la perturbații ale datelor.

### **Stabilitatea**

se referă la comportarea algoritmului la perturbații ale datelor.

Notes

[Caracterizarea](#page-1-0) cantitativă a erorilor [Tipuri](#page-3-0) de erori [Analiza](#page-3-0) erorilor Conditionare și stabilitate

Condiționare

Notes

Problemă matematică *f* formulată explicit:

Fie  $f: \mathcal{D} \to \mathcal{X}$  și **d**  $\in \mathcal{D}$ . Să se găsească  $\mathbf{x} \in \mathcal{X}$  astfel încât  $f(\mathbf{d}) = \mathbf{x}$ . (33)

Condiționare **[Stabilitate](#page-17-0)** 

O problemă este bine condiționată dacă perturbații mici ale datelor conduc la perturbații mici ale rezultatului.

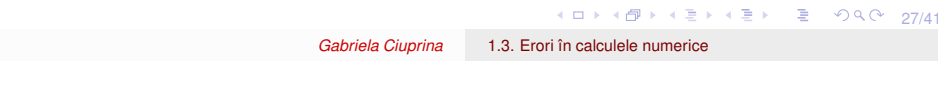

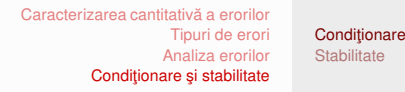

# Reprezentări intuitive - problemă bine condiționată

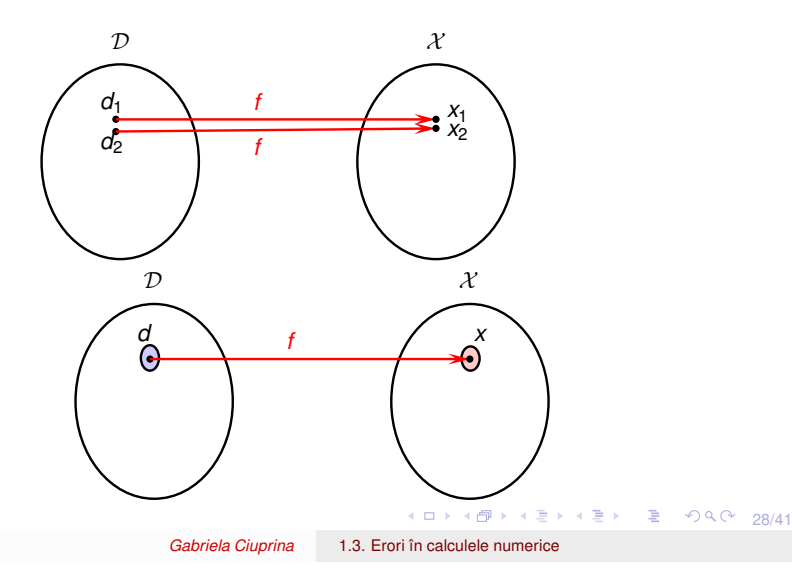

#### [Caracterizarea](#page-1-0) cantitativă a erorilor [Tipuri](#page-3-0) de erori [Analiza](#page-3-0) erorilor Conditionare și stabilitate Condiționare **[Stabilitate](#page-17-0)**

Notes

# Reprezentări intuitive - problemă prost condiționată

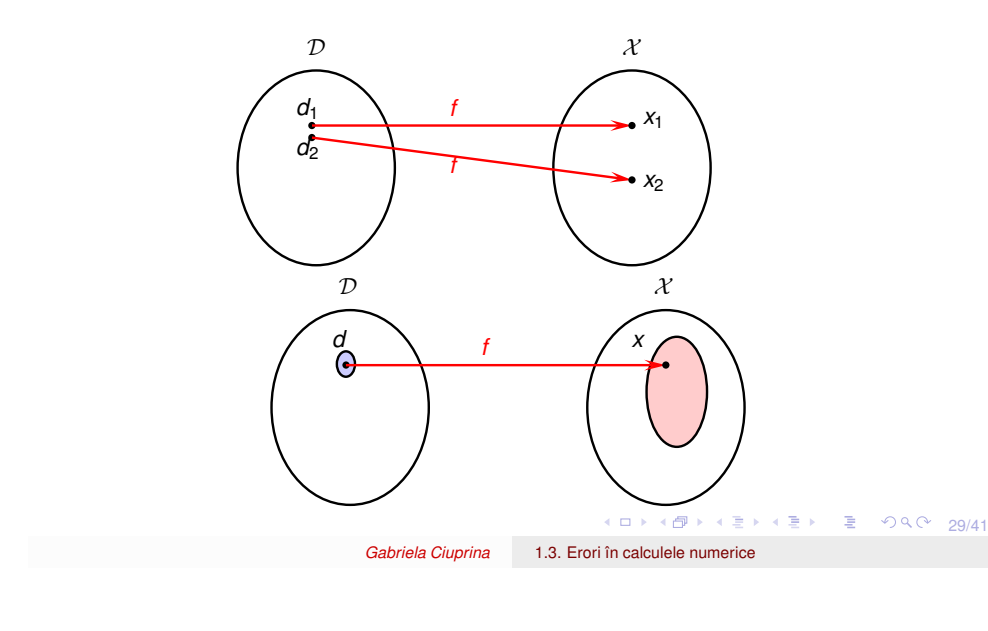

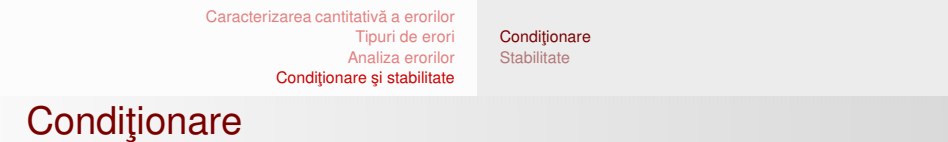

Notes

Problemă matematică poate fi formulată și implicit:

Fie  $g: \mathcal{X} \to \mathcal{D}$  și **d**  $\in \mathcal{D}$ . Să se găsească  $\mathbf{x} \in \mathcal{X}$  astfel încât  $g(\mathbf{x}) = \mathbf{d}$ . (34)

#### [Caracterizarea](#page-1-0) cantitativă a erorilor [Tipuri](#page-3-0) de erori [Analiza](#page-3-0) erorilor Condiționare și stabilitate Condiționare **[Stabilitate](#page-17-0)**

Notes

Notes

# Reprezentări intuitive - problemă prost condiționată

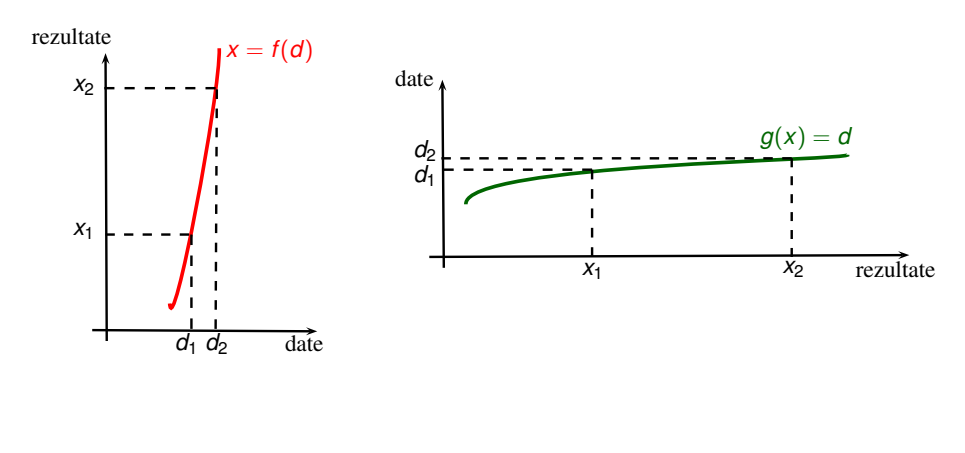

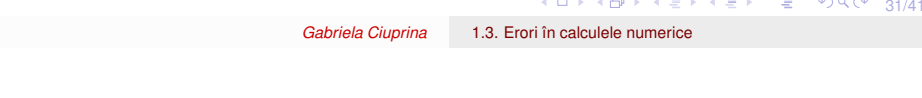

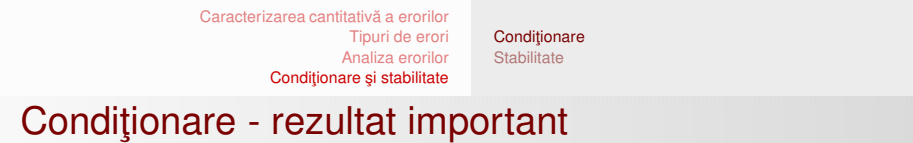

Se demonstrează că între perturbația în date (reziduu) și perturbația în rezultat (eroare) există următoarea relație:

## $\|\mathbf{e}_{\mathbf{x}}\| \leq \kappa \|\varepsilon_{\mathbf{d}}\|,$  (35)

**unde** κ este un scalar numit *număr de condiționare*, care depinde de problema numerica abordat ˘ a. ˘ *(Vom reveni asupra lui la cursul urmator). ˘*

 $\sim$   $\sim$   $\sim$ 

[Caracterizarea](#page-1-0) cantitativă a erorilor [Tipuri](#page-3-0) de erori [Analiza](#page-3-0) erorilor Conditionare si stabilitate Condiționare **[Stabilitate](#page-17-0)** 

Notes

- Condiționare concluzii
	- $\bullet$  Reziduul nu dă informații despre eroare.
	- $\bullet$  Eroarea și reziduul sunt legate prin numărul de conditionare.
	- $\bullet$  Pentru o problemă cu număr de condiționare mic, o perturbație mică în date va duce la o perturbație mică a rezultatului.
	- Problemele matematice care au  $\kappa$  mare sunt prost condiționate și ele nu pot fi rezolvate cu ajutorul calculatorului. Pentru astfel de probleme, trebuie găsită o formulare matematică echivalentă din punct de vedere al rezultatului, dar bine condiționată.

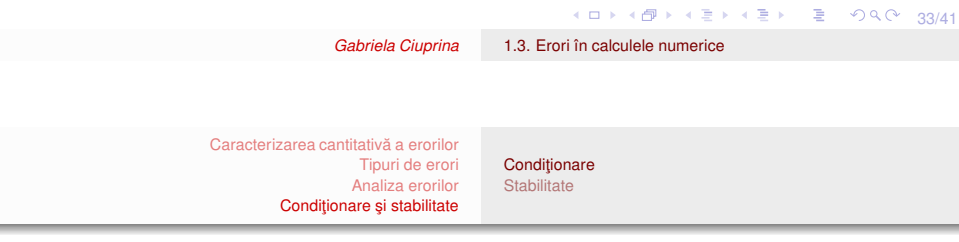

<span id="page-16-0"></span>Notes

În cele ce urmează vom presupune că problema f este bine condiționată și pentru rezolvarea ei a fost conceput un algoritm ¯*f* .

#### [Caracterizarea](#page-1-0) cantitativă a erorilor [Tipuri](#page-3-0) de erori [Analiza](#page-3-0) erorilor Conditionare si stabilitate Conditionare **[Stabilitate](#page-17-0)**

## Acurateţea unui algoritm

Acuratețea unui algoritm se referă la eroarea soluției numerice.

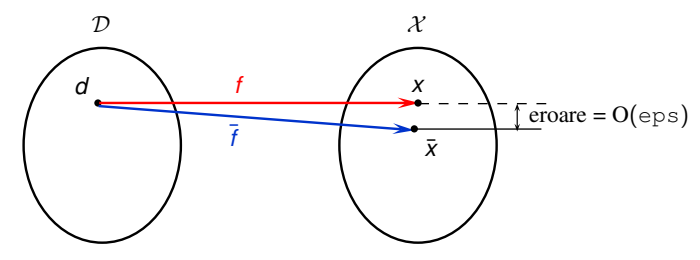

Reprezentarea intuitivă a unui algoritm a cărui precizie este ideală.

În mod ideal, un algoritm este precis dacă:

$$
\frac{\|\overline{f}(\mathbf{d}) - f(\mathbf{d})\|}{\|f(\mathbf{d})\|} = O(\text{eps}).
$$
\n(36)

-<br>35/41 - 1990 - 195/41  $\bar{f}(\mathsf{d})$  $\bar{f}(\mathsf{d})$  $\bar{f}(\mathsf{d})$  $\bar{f}(\mathsf{d})$  $\bar{f}(\mathsf{d})$  = "rezultatul algoritmului  $\bar{f}$  aplicat [da](#page-16-0)[te](#page-17-0)[lo](#page-16-0)r **d**"[.](#page-16-0)

*Gabriela Ciuprina* 1.3. Erori în calculele [numerice](#page-0-0)

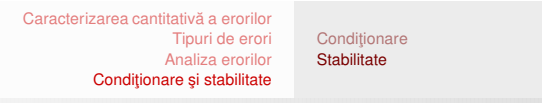

Stabilitatea unui algoritm

Dar, rotunjirea datelor este inevitabilă, erorile se acumulează și perturbă rezultatul. Este mai util să se țintească stabilitatea algoritmului.

Stabilitatea unui algoritm se referă la comportarea algoritmului atunci când datele de intrare sunt perturbate.

Un algoritm ¯*<sup>f</sup>* folosit pentru rezolvarea unei probleme *<sup>f</sup>* este stabil dacă

$$
\frac{\|\overline{f}(\overline{\mathbf{d}}) - f(\mathbf{d})\|}{\|f(\mathbf{d})\|} = O(\text{eps}),\tag{37}
$$

pentru  $(\forall)$ **d**, **d** care satisfac  $\|\mathbf{d} - \mathbf{d}\|/\|\mathbf{d}\| = O(\text{eps}).$ Pe scurt, un algoritm stabil dă raspunsul aproape corect pentru date reprezentate aproape precis.

<span id="page-17-0"></span>36/41 36/41 → 36/41 → 36/41 → 36/41

**Notes** 

[Caracterizarea](#page-1-0) cantitativă a erorilor [Tipuri](#page-3-0) de erori [Analiza](#page-3-0) erorilor Conditionare si stabilitate

Notes

Notes

Ilustrarea stabilității unui algorim - problema

$$
\mathbf{A}\mathbf{x} = \mathbf{b}, \text{ unde } \mathbf{A} = \begin{bmatrix} 0 & 1 \\ 1 & 1 \end{bmatrix}, \mathbf{b} = \begin{bmatrix} 1 \\ 0 \end{bmatrix}.
$$

$$
\begin{aligned} x_2 &= 1 \\ x_1 + x_2 &= 0 \end{aligned} \tag{38}
$$

Conditionare **[Stabilitate](#page-17-0)** 

 $x_1 = -1$ ,  $x_2 = 1$ .  $\mathbf{x} = f(\mathbf{d}) = [-1, 1]^T$ . Să considerăm acum că datele au fost perturbate:

$$
\bar{\mathbf{A}} = \begin{bmatrix} 10^{-20} & 1 \\ 1 & 1 \end{bmatrix},
$$
  
\n
$$
10^{-20}x_1 + x_2 = 1
$$
  
\n
$$
x_1 + x_2 = 0
$$
\n(39)

această problemă este bine condition[at](#page-17-0)ă:  $\overline{3}$  $x'_1 = -x'_2 = 1/(10^{-20} - 1) \approx -1$ . Se poate demonstra că *Gabriela Ciuprina* 1.3. Erori în calculele [numerice](#page-0-0)

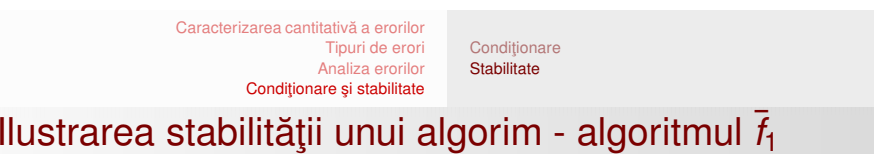

- **Pasul 1:** se înmulțește prima ecuație a sistemului cu (−10<sup>20</sup>) ¸si se aduna cu <sup>a</sup> doua, rezultând ˘ *<sup>x</sup>*2;
- **Pasul 2:** se calculează  $x_1$  din prima ecuație.

La pasul 1 se ajunge la ecuația  $(1 - 10^{20})x_2 = -10^{20}$  care, în calculator devine datorită rotunjirilor  $-10^{20}x_2 = -10^{20}$ , de unde va rezulta  $x_2 = 1$ , ceea ce este corect.

La pasul 2 ecuaţia de rezolvat devine 10<sup>-20</sup>x<sub>1</sub> + 1 = 1, de unde va rezulta  $x_1 = 0$ , ceea ce este gresit, foarte departe de valoarea adevărată.

Acest algoritm este instabil.

**Notes** 

<span id="page-19-0"></span>**Notes** 

## Ilustrarea stabilității unui algorim - algoritmul  $\bar{I}_2$

[Tipuri](#page-3-0) de erori [Analiza](#page-3-0) erorilor Condiționare și stabilitate

[Caracterizarea](#page-1-0) cantitativă a erorilor

**• Pasul 1:** se înmulțește a doua ecuație a sistemului cu (−10<sup>-20</sup>) și se adună cu prima, rezultând x<sub>2</sub>;

Conditionare **[Stabilitate](#page-17-0)** 

**• Pasul 2:** se calculează  $x_1$  din a doua ecuație.

La pasul 1 se ajunge la ecuația  $(1 - 10^{-20})x_2 = 1$ , care în calculator devine  $x_2 = 1$ .

La pasul 2 ecuația de rezolvat este  $x_1 + 1 = 0$ , de unde

 $x_1 = -1$ , ceea ce este corect.

Algoritmul  $\bar{t}_2$  este stabil. Stabilitatea lui este foarte puternică, el <sup>a</sup> dat raspunsul exact pentru date de intrare aproape precise.

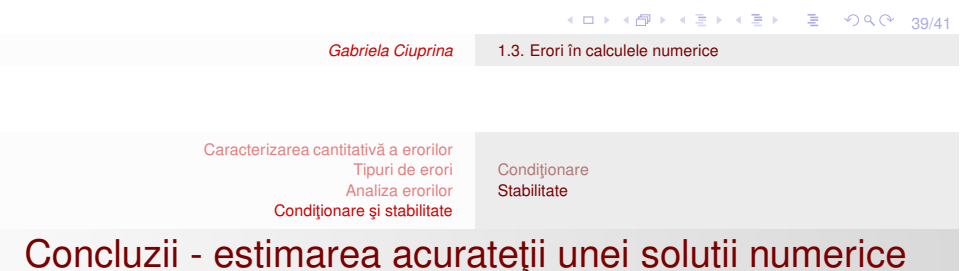

- $\bullet$  Se estimează numărul de condiționare al problemei. Se continuă numai dacă problema matematică este bine conditionată.
- 2 Se investighează stabilitatea algoritmului. Cel mai simplu este ca acest lucru să se realizeze experimental, rulându-se algoritmul pentru date perturbate. Dacă dispersia rezultatelor este mare atunci algoritmul este instabil și trebuie schimbat.
- 3 Dacă algoritmul este stabil, atunci acuratețea finală (modulul erorii relative) este majorata de produsul dintre ˘ numărul de condiționare și modulul reziduului relativ.

probleme bine condiționate se spune că [es](#page-20-0)[te](#page-19-0) [ro](#page-20-0)[b](#page-16-0)[us](#page-20-0)[t.](#page-12-0) <sub>Exte</sub>r ogo <sub>40/41</sub> Despre un algoritm stabil care generează erori mici pentru

Notes

# Lectura obligatorie pentru această săptămână

### Erori - Cap.2 din

[1] Gabriela Ciuprina, Mihai Rebican, Daniel Ioan - Metode numerice in ingineria electrica - Îndrumar de laborator pentru studenții facultății de Inginerie electrică, Editura Printech, 2013, disponibil la [http://mn.lmn.pub.ro/indrumar/IndrumarMN\\_Printech2013.pdf](http://mn.lmn.pub.ro/indrumar/IndrumarMN_Printech2013.pdf)

Condiţionare<br>**[Stabilitate](#page-17-0)** 

<span id="page-20-0"></span>41/41

*Gabriela Ciuprina* 1.3. Erori în calculele [numerice](#page-0-0)